# **Smart Proxy - Feature #13667**

# **puppet\_proxy and puppetca modules load puppet gem in puppet 4.0 and higher environments**

02/11/2016 10:13 AM - Anonymous

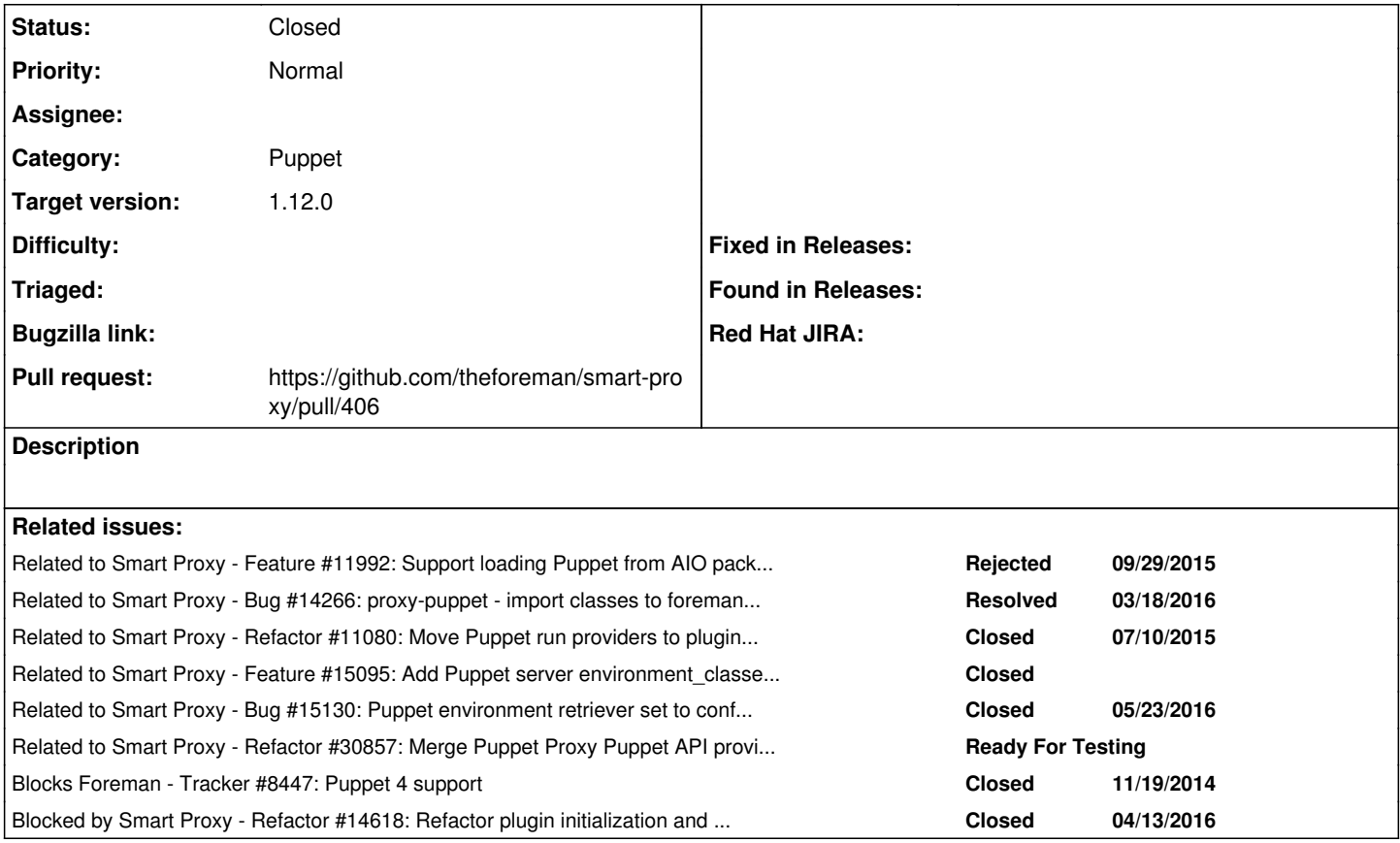

# **Associated revisions**

# **Revision df0fc729 - 05/18/2016 09:44 AM - Dmitri Dolguikh**

Fixes #13667 - support for puppet 4.0 in puppet\_proxy module

# **History**

# **#1 - 02/11/2016 10:13 AM - Anonymous**

*- Related to Feature #11992: Support loading Puppet from AIO packages added*

# **#2 - 02/11/2016 10:16 AM - The Foreman Bot**

- *Status changed from Assigned to Ready For Testing*
- *Pull request https://github.com/theforeman/smart-proxy/pull/376 added*

# **#3 - 03/18/2016 09:48 AM - Dominic Cleal**

*- Related to Bug #14266: proxy-puppet - import classes to foreman takes ages added*

# **#4 - 04/04/2016 07:57 AM - Dominic Cleal**

*- Blocks Tracker #8447: Puppet 4 support added*

## **#5 - 04/14/2016 03:17 AM - Dominic Cleal**

- *Pull request https://github.com/theforeman/smart-proxy/pull/406 added*
- *Pull request deleted (https://github.com/theforeman/smart-proxy/pull/376)*

# **#6 - 04/15/2016 09:10 AM - Dominic Cleal**

*- Blocked by Refactor #14618: Refactor plugin initialization and loading added*

#### **#7 - 05/01/2016 02:09 AM - Walter Heck**

Just so that others can find this stuff (as it took me a bit of time to figure things out): when you try smart-proxy from source with Puppet 4 aio packages installed you'll get the following:

[root@master smart-proxy]# yum list installed | grep puppet puppet-agent.x86\_64 1.4.2-1.el7 @puppetlabs-pc1 puppetdb.noarch 4.0.2-1.el7 @puppetlabs-pc1 puppetdb-termini.noarch 4.0.2-1.el7 @puppetlabs-pc1 puppetlabs-release-pc1.noarch 1.0.0-2.el7 @/puppetlabs-release-pc1-el-7.noarch puppetserver.noarch 2.3.2-1.el7 @puppetlabs-pc1 [root@master smart-proxy]# /opt/smart-proxy/bin/smart-proxy Errors detected on startup, see log for details. Exiting: cannot load such file -- puppet

It would be really great to see this start working someday :)

#### **#8 - 05/01/2016 04:28 AM - Anonymous**

Did you try changes in <https://github.com/theforeman/smart-proxy/pull/406>? If so, can you post the error log?

#### **#9 - 05/12/2016 11:20 AM - Dominic Cleal**

*- Related to Refactor #11080: Move Puppet run providers to plugin-capable layout added*

### **#10 - 05/18/2016 09:46 AM - Dominic Cleal**

- *Tracker changed from Bug to Feature*
- *translation missing: en.field\_release set to 136*

## **#11 - 05/18/2016 11:06 AM - Anonymous**

- *Status changed from Ready For Testing to Closed*
- *% Done changed from 0 to 100*

Applied in changeset [df0fc729bb8f3275c55f8673c669085755eee347](https://projects.theforeman.org/projects/smart-proxy/repository/7/revisions/df0fc729bb8f3275c55f8673c669085755eee347).

### **#12 - 05/19/2016 09:16 AM - Dominic Cleal**

*- Related to Feature #15095: Add Puppet server environment\_classes API support added*

## **#13 - 05/23/2016 03:26 AM - Dominic Cleal**

*- Related to Bug #15130: Puppet environment retriever set to config\_file, not API when using "environmentpath" added*

#### **#14 - 09/16/2020 09:30 AM - Ewoud Kohl van Wijngaarden**

*- Related to Refactor #30857: Merge Puppet Proxy Puppet API provider code into the Puppet module added*